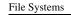

#### **Files and File Systems**

- files: persistent, named data objects
  - data consists of a sequence of numbered bytes
  - file may change size over time
  - file has associated meta-data
    - \* examples: owner, access controls, file type, creation and access timestamps
- file system: a collection of files which share a common name space
  - allows files to be created, destroyed, renamed, ...

CS350

Operating Systems

Winter 2016

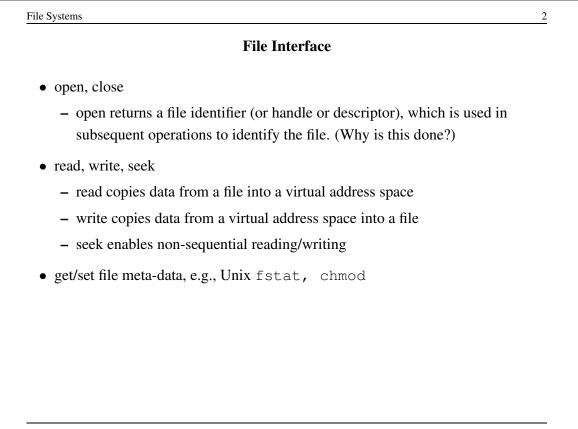

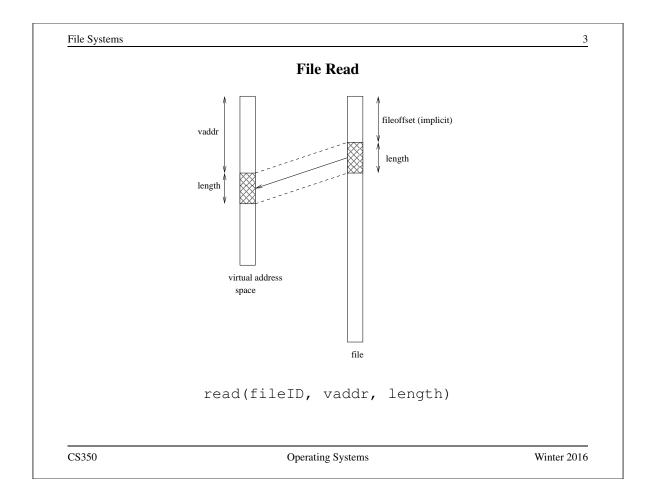

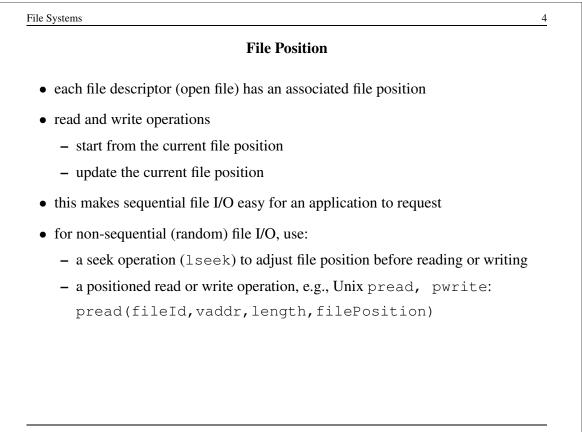

# Sequential File Reading Example (Unix)

```
char buf[512];
int i;
int f = open("myfile",O_RDONLY);
for(i=0; i<100; i++) {
  read(f,(void *)buf,512);
}
close(f);
```

Read the first 100 \* 512 bytes of a file, 512 bytes at a time.

CS350

Operating Systems

Winter 2016

5

| File Reading Example Using Seek (Unix       | <b>x</b> ) |
|---------------------------------------------|------------|
| char buf[512];                              |            |
| int i;                                      |            |
| <pre>int f = open("myfile",O_RDONLY);</pre> |            |
| for(i=1; i<=100; i++) {                     |            |
| lseek(f,(100-i)*512,SEEK_SET);              |            |
| <pre>read(f,(void *)buf,512);</pre>         |            |
| }                                           |            |
| close(f);                                   |            |

CS350

## File Reading Example Using Positioned Read

```
char buf[512];
int i;
int f = open("myfile", O_RDONLY);
for(i=0; i<100; i+=2) {
  pread(f, (void *)buf, 512, i*512);
}
close(f);
```

Read every second 512 byte chunk of a file, until 50 have been read.

CS350

**Operating Systems** 

Winter 2016

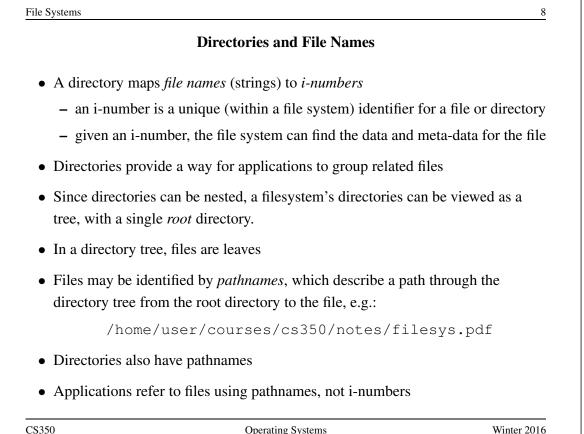

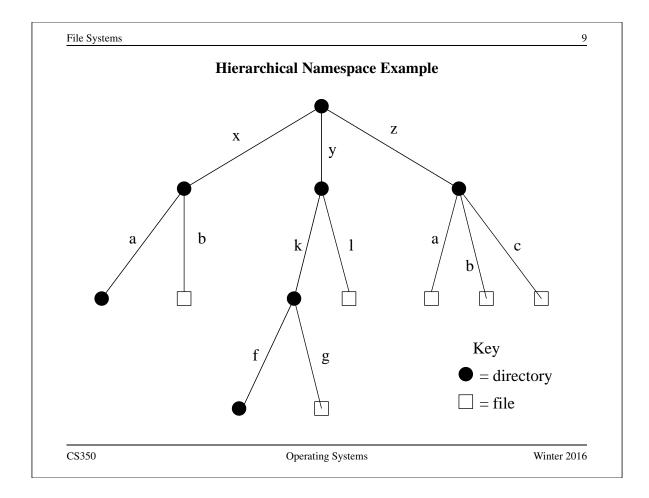

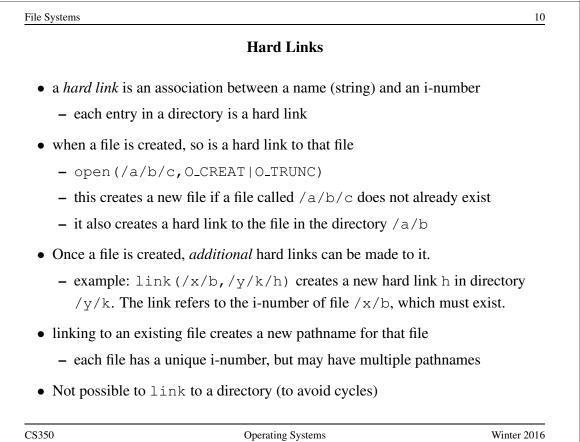

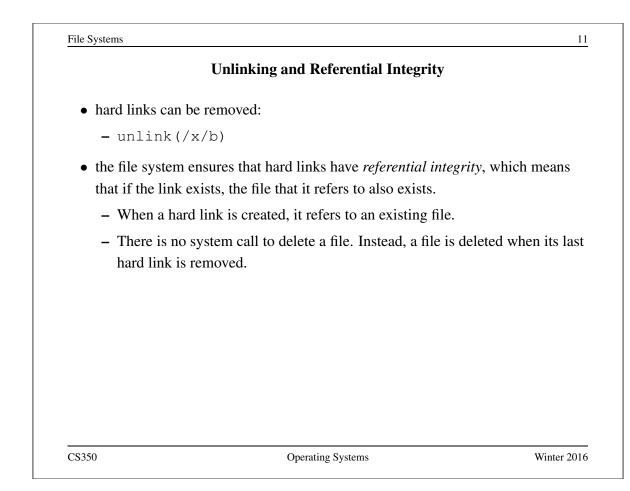

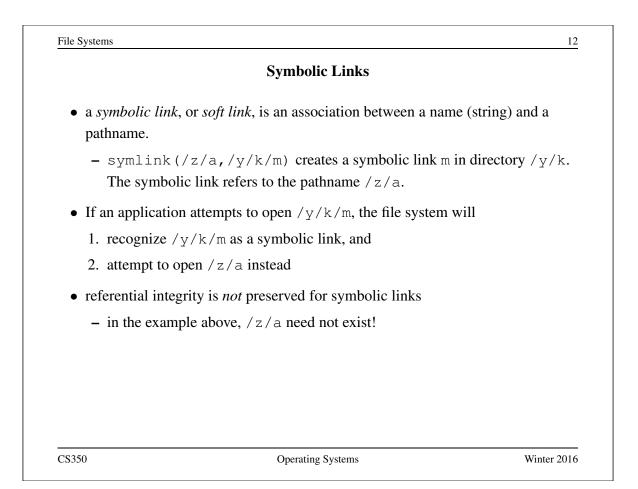

### UNIX/Linux Link Example (1 of 3)

% cat > file1 This is file1. <cntl-d> % ls -li 685844 -rw------ 1 user group 15 2008-08-20 file1 % ln file1 link1 % ln -s file1 sym1 % ln not-here link2 ln: not-here: No such file or directory % ln -s not-here sym2

Files, hard links, and soft/symbolic links.

CS350

Operating Systems

Winter 2016

13

File Systems 14 UNIX/Linux Link Example (2 of 3) % ls -li 685844 -rw----- 2 user group 15 2008-08-20 file1 685844 -rw----- 2 user group 15 2008-08-20 link1 685845 lrwxrwxrwx 1 user group 5 2008-08-20 sym1 -> file1 685846 lrwxrwxrwx 1 user group 8 2008-08-20 sym2 -> not-here % cat file1 This is file1. % cat link1 This is file1. % cat sym1 This is file1. % cat sym2 cat: sym2: No such file or directory % /bin/rm file1 Accessing and manipulating files, hard links, and soft/symbolic links. CS350 Winter 2016 **Operating Systems** 

### UNIX/Linux Link Example (3 of 3)

```
% ls −li
685844 -rw----- 1 user group 15 2008-08-20 link1
685845 lrwxrwxrwx 1 user group 5 2008-08-20 sym1 -> file1
685846 lrwxrwxrwx 1 user group 8 2008-08-20 sym2 -> not-here
% cat link1
This is file1.
% cat sym1
cat: sym1: No such file or directory
% cat > file1
This is a brand new file1.
<cntl-d>
% ls -li
685847 -rw----- 1 user group 27 2008-08-20 file1
685844 -rw----- 1 user group 15 2008-08-20 link1
685845 lrwxrwxrwx 1 user group 5 2008-08-20 sym1 -> file1
685846 lrwxrwxrwx 1 user group 8 2008-08-20 sym2 -> not-here
% cat link1
This is file1.
% cat sym1
This is a brand new file1.
   Different behaviour for hard links and soft/symbolic links.
```

CS350

Operating Systems

Winter 2016

| le Systems                                                  |                                                       | 16                 |
|-------------------------------------------------------------|-------------------------------------------------------|--------------------|
|                                                             | Multiple File Systems                                 |                    |
| • it is not uncommon                                        | for a system to have multiple file syste              | ems                |
| • some kind of global                                       | file namespace is required                            |                    |
| • two examples:                                             |                                                       |                    |
| <b>DOS/Windows:</b> us file system                          | e two-part file names: file system nam                | e, pathname within |
| – example: C:                                               | \user\cs350\schedule.txt                              |                    |
| Unix: create single<br>two file systems                     | hierarchical namespace that combines                  | the namespaces of  |
| - Unix mount                                                | system call does this                                 |                    |
| • mounting does <i>not</i> r                                | nake two file systems into one file syst              | tem                |
| <ul> <li>it merely creates<br/>namespaces of two</li> </ul> | a single, hierarchical namespace that wo file systems | combines the       |
| <ul> <li>the new namespa<br/>unmounted</li> </ul>           | ace is temporary - it exists only until th            | ne file system is  |
| S350                                                        | Operating Systems                                     | Winter 2016        |

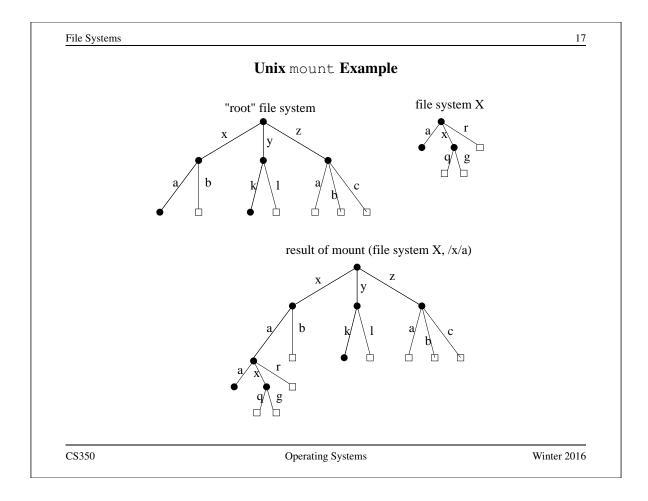

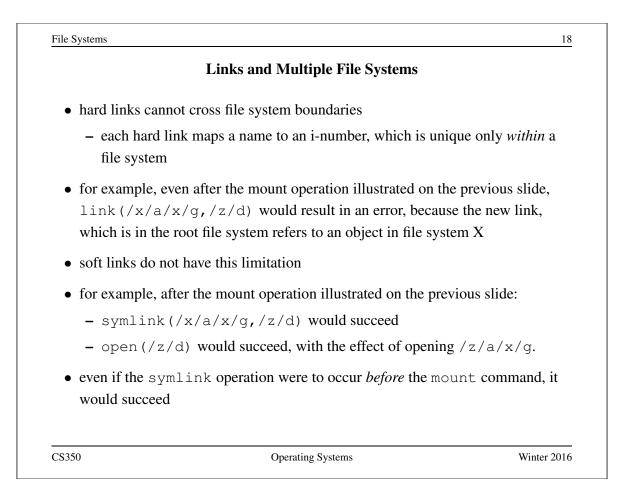

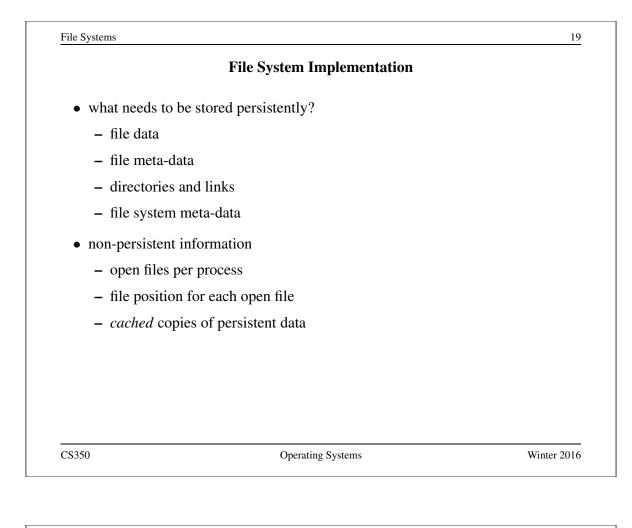

|                   | File System Example                                            |          |
|-------------------|----------------------------------------------------------------|----------|
| • Use an extr     | remely small disk as an example:                               |          |
| – 256 KB          | disk!                                                          |          |
| – Most di         | sks have a sector size of 512 bytes                            |          |
| * Mem             | ory is usually byte addressable                                |          |
| * Disk            | is usually "sector addressable"                                |          |
| - 512 tota        | al sectors on this disk                                        |          |
| • Group ever      | y 8 consecutive sectors into a block                           |          |
| – Better s        | patial locality (fewer seeks)                                  |          |
| - Reduces         | s the number of block pointers (we'll see what this means soon | )        |
| – 4 KB bl         | ock is a convenient size for demand paging                     |          |
| <b>–</b> 64 total | blocks on this disk                                            |          |
| – 64 total        | blocks on this disk                                            |          |
|                   |                                                                |          |
| 350               | Operating Systems Wi                                           | nter 201 |

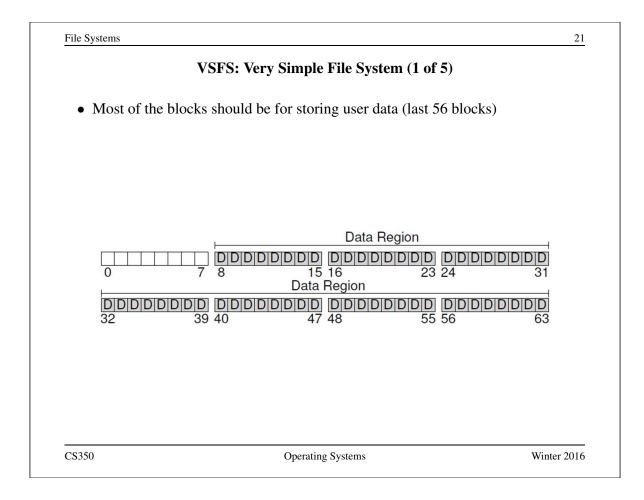

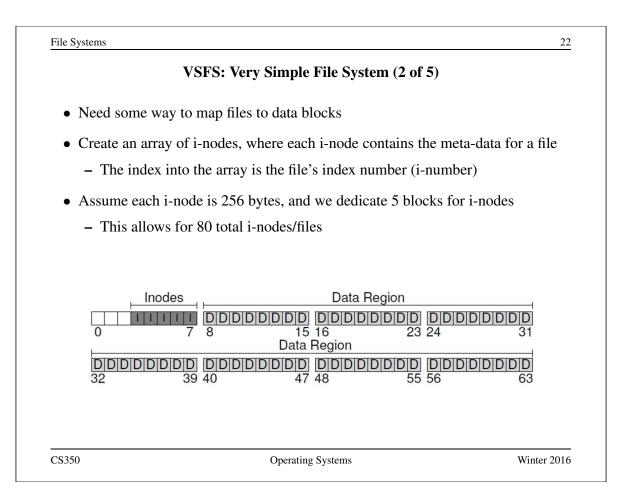

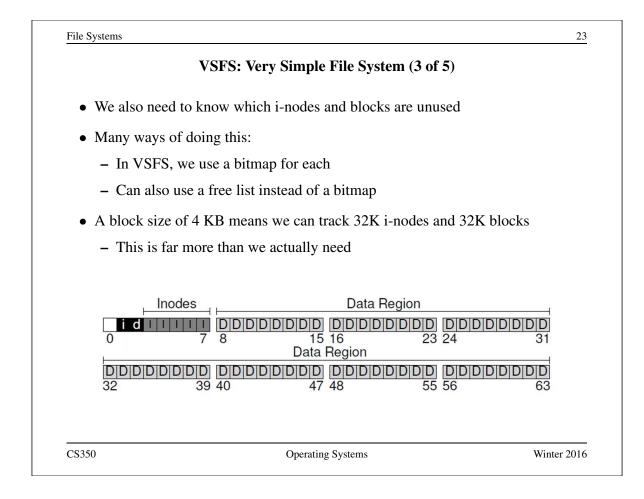

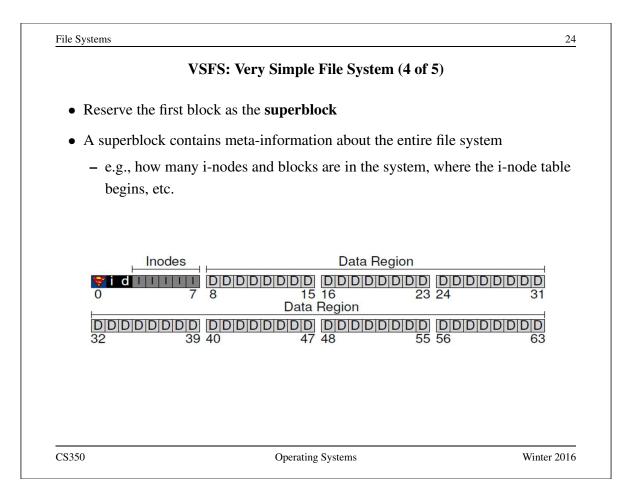

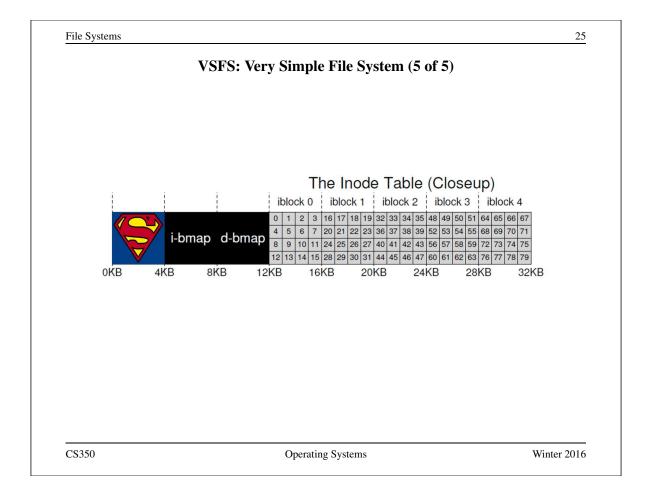

|                                                      | i-nodes                                                                             |   |
|------------------------------------------------------|-------------------------------------------------------------------------------------|---|
| • An i-node is a <i>fixed s</i> small number of poin | <i>ize</i> index structure that holds both file meta-data and a ters to data blocks | L |
| • i-node fields include:                             |                                                                                     |   |
| – file type                                          |                                                                                     |   |
| – file permissions                                   |                                                                                     |   |
| – file length                                        |                                                                                     |   |
| – number of file blo                                 | ocks                                                                                |   |
| – time of last file ac                               | cess                                                                                |   |
| – time of last i-node                                | e update, last file update                                                          |   |
| – number of hard li                                  | nks to this file                                                                    |   |
| – direct data block                                  | pointers                                                                            |   |
| – single, double, an                                 | d triple indirect data block pointers                                               |   |

#### VSFS: i-node

- Assume disk blocks can be referenced based on a 4 byte address
  - $2^{32}$  blocks, 4 KB blocks
  - Maximum disk size is 16 TB
- In VSFS, an i-node is 256 bytes
  - Assume there is enough room for 12 direct pointers to blocks
  - Each pointer points to a different block for storing user data
  - Pointers are ordered: first pointer points to the first block in the file, etc.
- What is the maximum file size if we only have direct pointers?
  - 12 \* 4 KB = 48 KB
- Great for small files (which are common)
- Not so great if you want to store big files

CS350

Operating Systems

File Systems 28
VSFS: Indirect Blocks
In addition to 12 direct pointers, we can also introduce an indirect pointer

An indirect pointer points to a block full of direct pointers
4 KB block of direct pointers = 1024 pointers
Maximum file size is: (12 + 1024) \* 4 KB = 4144 KB

Better, but still not enough
Add a double indirect pointer

Points to a 4 KB block of indirect pointers
(12 + 1024 + 1024 \* 1024) \* 4 KB
Just over 4 GB in size (is this enough?)

Winter 2016

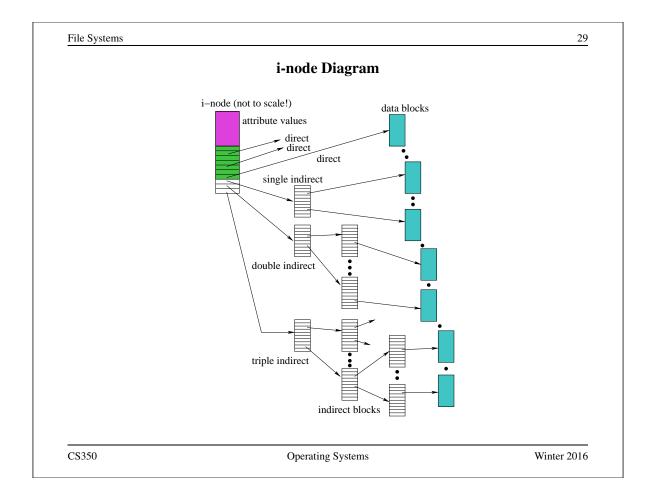

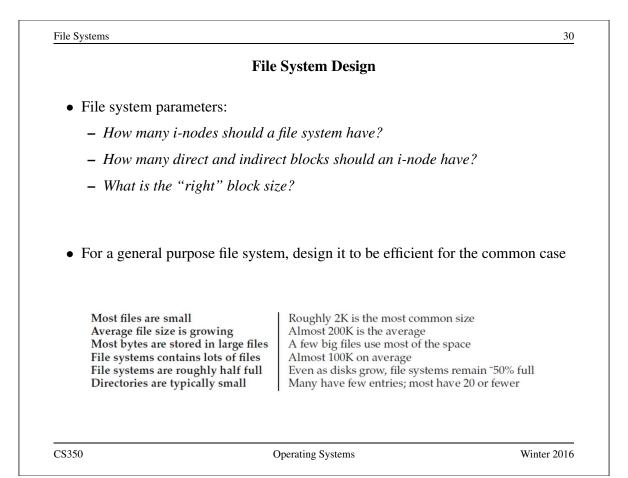

#### Directories

- Implemented as a special type of file.
- Directory file contains directory entries, each consisting of
  - a file name (component of a path name) and the corresponding i-number

| name   | i-number |
|--------|----------|
| •      | 5        |
|        | 2        |
| foo    | 12       |
| bar    | 13       |
| foobar | 24       |

- Directory files can be read by application programs (e.g., 1s)
- Directory files are only updated by the kernel, in response to file system operations, e.g, create file, create link
- Application programs cannot write directly to directory files. (Why not?)

CS350

Operating Systems

Winter 2016

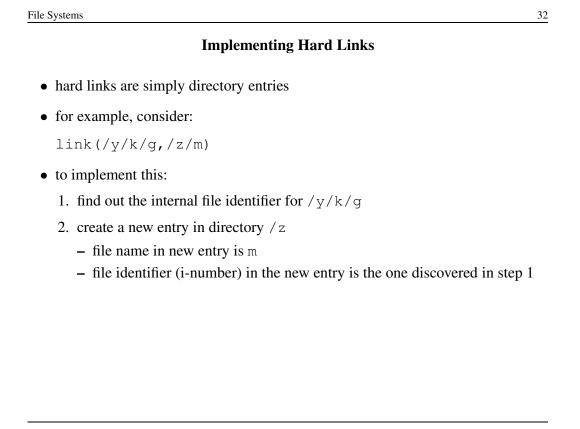

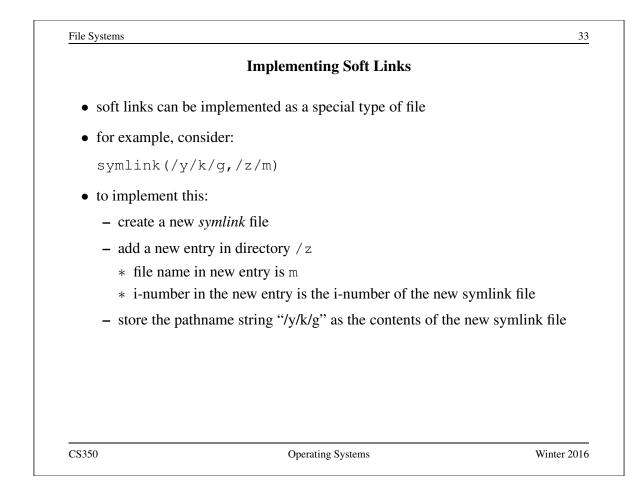

|   | Free Space Management                                                                                                    |
|---|----------------------------------------------------------------------------------------------------|
| • | Use the bitmaps to find a free i-node and free blocks                                                                                                    |
|   | - Each bit represents the availability of an i-node or block                                                                                                    |
| • | There are often many free blocks to choose from                                                                                                    |
|   | <ul> <li>To improve spatial locality and reduce fragementation, a file system may<br/>want to select a free block that is followed by a sequence of other free block</li> </ul> |
|   |                                                                                                    |
|   |                                                                                                    |
|   |                                                                                                    |
|   |                                                                                                    |
|   |                                                                                                    |
|   |                                                                                                    |

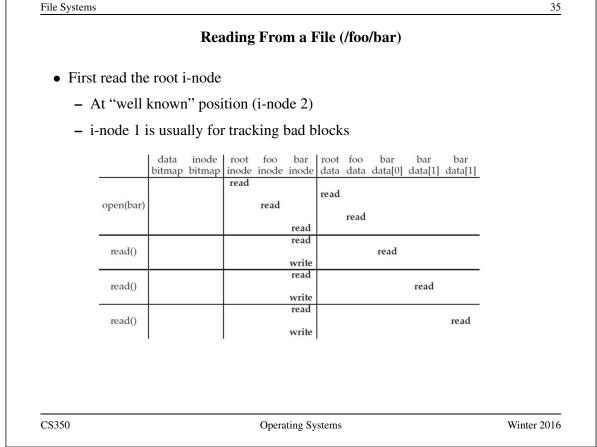

|           |         |                | Rea             | ding          | Fro          | m a H         | File (       | /foo | /bar)          |                |                |  |  |
|-----------|---------|----------------|-----------------|---------------|--------------|---------------|--------------|------|----------------|----------------|----------------|--|--|
| • Read th | ne dire | ctory          | inforn          | natior        | n fror       | n roo         | t            |      |                |                |                |  |  |
| – Find    | d the i | -numt          | ber for         | foo           |              |               |              |      |                |                |                |  |  |
| – Rea     | d the f | foo i-r        | node            |               |              |               |              |      |                |                |                |  |  |
|           |         | data<br>bitmap | inode<br>bitmap | root<br>inode | foo<br>inode | bar<br>inode  | root<br>data |      | bar<br>data[0] | bar<br>data[1] | bar<br>data[1] |  |  |
| ope       | en(bar) |                |                 | read          | read         |               | read         | read |                |                |                |  |  |
|           |         |                |                 |               |              | read          |              | Icau |                |                |                |  |  |
| n         | read()  |                |                 |               |              | read<br>write |              |      | read           |                |                |  |  |
| n         | read()  |                |                 |               |              | read<br>write |              |      |                | read           |                |  |  |
| n         | read()  |                |                 |               |              | read<br>write |              |      |                |                | read           |  |  |
|           | I       |                |                 | I             |              |               | I,           |      |                |                |                |  |  |
|           |         |                |                 |               |              |               |              |      |                |                |                |  |  |
|           |         |                |                 |               |              |               |              |      |                |                |                |  |  |

File Systems 37 **Reading From a File (/foo/bar)** • Read the directory information from foo - Find the i-number for bar - Read the bar i-node data bar root foo bar bar inode root foo bar bitmap bitmap inode inode inode data data data[0] data[1] data[1] read read open(bar) read read read read read() read write read read() read write read read() read write CS350 Winter 2016 Operating Systems

|         |            |        | Rea     | ding          | Fro    | m a I         | File ( | (/foo | /bar)          |                |         |   |  |
|---------|------------|--------|---------|---------------|--------|---------------|--------|-------|----------------|----------------|---------|---|--|
| • Perr  | nission c  | heck ( | is the  | user a        | allow  | ed to         | read   | l thi | s file?        | )              |         |   |  |
| • Allo  | cate a fil | e desc | riptor  | in the        | e per- | -proc         | ess d  | lesci | riptor         | table          |         |   |  |
| • Incr  | ement the  | e cour | ter for | • this        | i-nur  | nber          | in th  | e gl  | obal c         | open fi        | le tabl | e |  |
| - 11101 |            | data   | inode   |               | foo    | bar           | root   | _     |                | -              | bar     |   |  |
|         |            |        | bitmap  | root<br>inode |        |               |        |       | bar<br>data[0] | bar<br>data[1] |         |   |  |
|         |            |        |         | read          |        |               |        |       |                |                |         | - |  |
|         | open(bar)  |        |         |               | read   |               | read   |       |                |                |         |   |  |
|         | 1          |        |         |               |        |               |        | read  |                |                |         |   |  |
|         |            |        |         |               |        | read<br>read  |        |       |                |                |         | - |  |
|         | read()     |        |         |               |        |               |        |       | read           |                |         |   |  |
|         |            |        |         |               |        | write<br>read |        |       |                |                |         | - |  |
|         | read()     |        |         |               |        |               |        |       |                | read           |         |   |  |
|         |            |        |         |               |        | write<br>read |        |       |                |                |         |   |  |
|         | read()     |        |         |               |        |               |        |       |                |                | read    |   |  |
|         |            | l      |         |               |        | write         | 5      |       |                |                |         |   |  |
|         |            |        |         |               |        |               |        |       |                |                |         |   |  |
|         |            |        |         |               |        |               |        |       |                |                |         |   |  |
|         |            |        |         |               |        |               |        |       |                |                |         |   |  |

### **Reading From a File (/foo/bar)**

- Find the block using a direct/indirect pointer and read the data
- Update the i-node with a new access time
- Update the file position in the per-process descriptor table
- Closing a file deallocates the file descriptor and decrements the counter for this i-number in the global open file table

|     |           | data   | inode  |      |       |         | root  |      | bar     | bar     | bar     |            |
|-----|-----------|--------|--------|------|-------|---------|-------|------|---------|---------|---------|------------|
|     | 2         | bitmap | bitmap | read | inode | inode   | data  | data | data[0] | data[1] | data[1] |            |
|     | open(bar) |        |        |      | read  |         | read  |      |         |         |         |            |
|     |           |        |        |      |       | read    |       | read |         |         |         |            |
|     | read()    |        |        |      |       | read    |       |      | read    |         |         |            |
|     |           |        |        |      |       | write   |       |      |         |         |         |            |
|     | read()    |        |        |      |       | read    |       |      |         | read    |         |            |
|     | -         |        |        |      |       | write   |       |      |         |         |         |            |
|     | read()    |        |        |      |       | read    |       |      |         |         | read    |            |
|     | 2.22      |        |        |      |       | write   |       |      |         |         |         |            |
| 350 |           |        |        |      | Opera | ting Sy | stems |      |         |         |         | Winter 201 |
|     |           |        |        |      |       |         |       |      |         |         |         |            |

|             |               | ſ      | 'rooti        | ing a | File          | ( <b>/f</b> oo | /ham` | <b>`</b> |         |          |  |
|-------------|---------------|--------|---------------|-------|---------------|----------------|-------|----------|---------|----------|--|
|             |               | Ľ      | Itau          | ing a | гпе           | (/100          | /Dal  | )        |         |          |  |
|             |               |        |               |       |               |                |       |          |         |          |  |
|             | data          | inode  | root          | foo   |               | root           | foo   | bar      | bar     | bar      |  |
|             | bitmap        | bitmap | inode<br>read | inode | inode         | data           | data  | data[0]  | data[1] | data[1]  |  |
|             |               |        | icau          |       |               | read           |       |          |         |          |  |
|             |               |        |               | read  |               |                |       |          |         |          |  |
| create      |               | read   |               |       |               |                | read  |          |         |          |  |
| (/foo/bar)  |               | write  |               |       |               |                |       |          |         |          |  |
|             |               |        |               |       |               |                | write |          |         |          |  |
|             |               |        |               |       | read<br>write |                |       |          |         |          |  |
|             |               |        |               | write | wine          |                |       |          |         |          |  |
|             |               |        |               |       | read          |                |       |          |         |          |  |
| write()     | read<br>write |        |               |       |               |                |       |          |         |          |  |
|             |               |        |               |       |               |                |       | write    |         |          |  |
|             |               |        |               |       | write         |                |       |          |         |          |  |
|             | read          |        |               |       | read          |                |       |          |         |          |  |
| write()     | write         |        |               |       |               |                |       |          |         |          |  |
|             |               |        |               |       |               |                |       |          | write   |          |  |
|             |               |        |               |       | write<br>read |                |       |          |         | <u> </u> |  |
| 1000 - 4000 | read          |        |               |       |               |                |       |          |         |          |  |
| write()     | write         |        |               |       |               |                |       |          |         | write    |  |
|             |               |        |               |       | write         |                |       |          |         | write    |  |
|             | 1             |        |               |       |               |                |       |          |         |          |  |
|             |               |        |               |       |               |                |       |          |         |          |  |

File Systems 41 **In-Memory (Non-Persistent) Structures** • per process - descriptor table \* which file descriptors does this process have open? \* to which file does each open descriptor refer? \* what is the current file position for each descriptor? • system wide - open file table \* which files are currently open (by any process)? - i-node cache \* in-memory copies of recently-used i-nodes - block cache \* in-memory copies of data blocks and indirect blocks CS350 **Operating Systems** Winter 2016

| e Systems                                                                   | 4 |
|-----------------------------------------------------------------------------|---|
| Chaining                                                                    |   |
| • VSFS uses a per-file index (direct and indirect pointers) to access block | S |
| • Two alternative approaches:                                               |   |
| – Chaining:                                                                 |   |
| * Each block includes a pointer to the next block                           |   |
| – External chaining:                                                        |   |
| * The chain is kept as an external structure                                |   |
| * Microsoft's File Allocation Table (FAT) uses external chaining            |   |
|                                                                             |   |
|                                                                             |   |
|                                                                             |   |
|                                                                             |   |
|                                                                             |   |
|                                                                             |   |
|                                                                             |   |

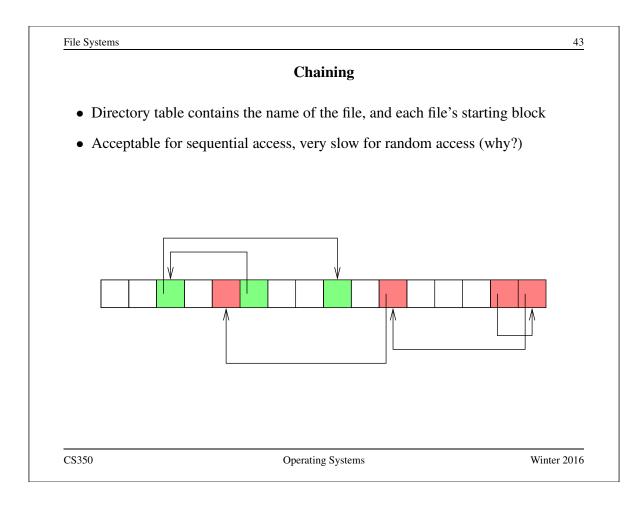

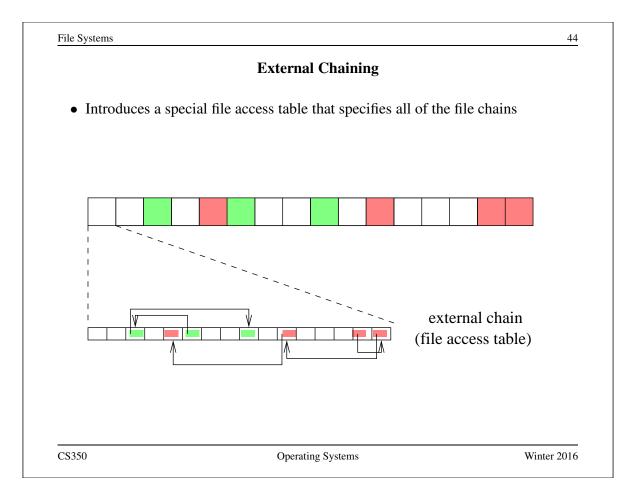

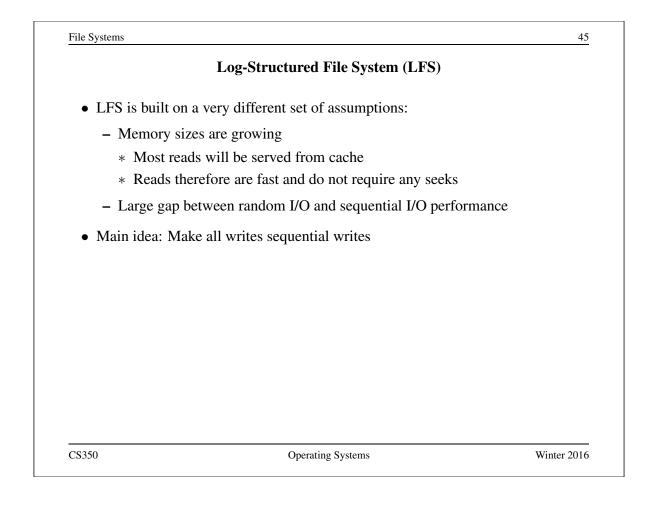

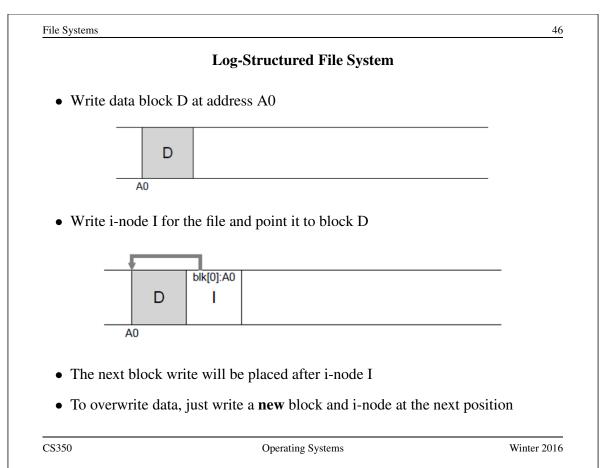

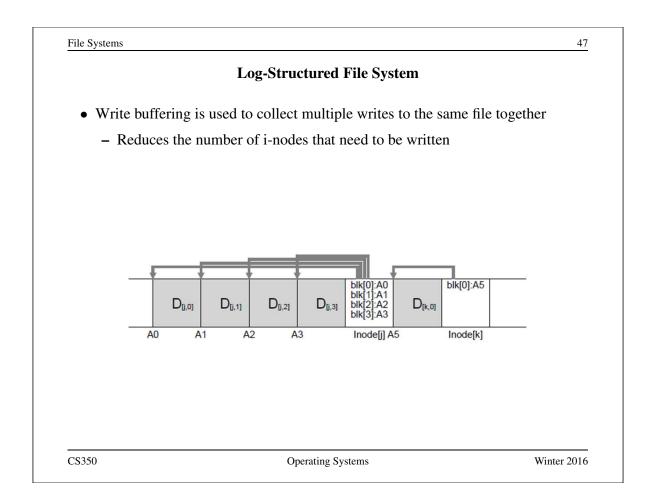

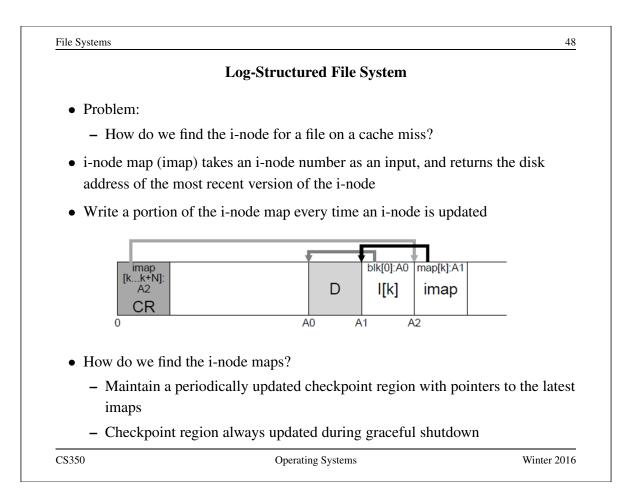

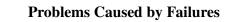

- a single logical file system operation may require several disk I/O operations
- example: deleting a file
  - remove entry from directory
  - remove file index (i-node) from i-node table
  - mark file's data blocks free in free space index
- what if, because of a failure, some but not all of these changes are reflected on the disk?
  - system failure will destroy in-memory file system structures
  - persistent structures should be *crash consistent*, i.e., should be consistent when system restarts after a failure

CS350

Operating Systems

Winter 2016

| k in Berkeley FFS, Linux<br>e<br>lata structures, e.g.:<br>log), so that sequences of<br>1<br>data structures |
|----------------------------------------------------------------------------------------------------|
| lata structures, e.g.:<br>log), so that sequences of<br>1<br>data structures                                  |
| log), so that sequences of<br>1<br>data structures                                                            |
| data structures                                                                                               |
| data structures                                                                                               |
|                                                                                                    |
|                                                                                                    |
| were not done before the                                                                                      |
| were                                                                                                    |